# **Saisie iPackEPS**

Descriptif des étapes à respecter d'abord dans iPackEPS

#### **Préambule**

Saisissez les étapes dans l'ordre, de gauche à droite sur chaque tableau… Ne brûlez pas les étapes !!! OEn cas de doute, cherchez un tuto vidéo sur la page Ou sur le site internet [http://ipackeps.ac-creteil.fr](http://ipackeps.ac-creteil.fr/) OOU posez votre question sur le forum iPackEPS <http://eps.ac-creteil.fr/forum/>

OEn cas de message d'erreur : contact : packeps@ac-creteil.fr

#### **Accès via votre portail ARENA**

#### [http://externet.in.ac-creteil.fr](http://externet.in.ac-creteil.fr/)

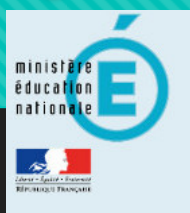

#### accédez à vos applications

#### **Authentification**

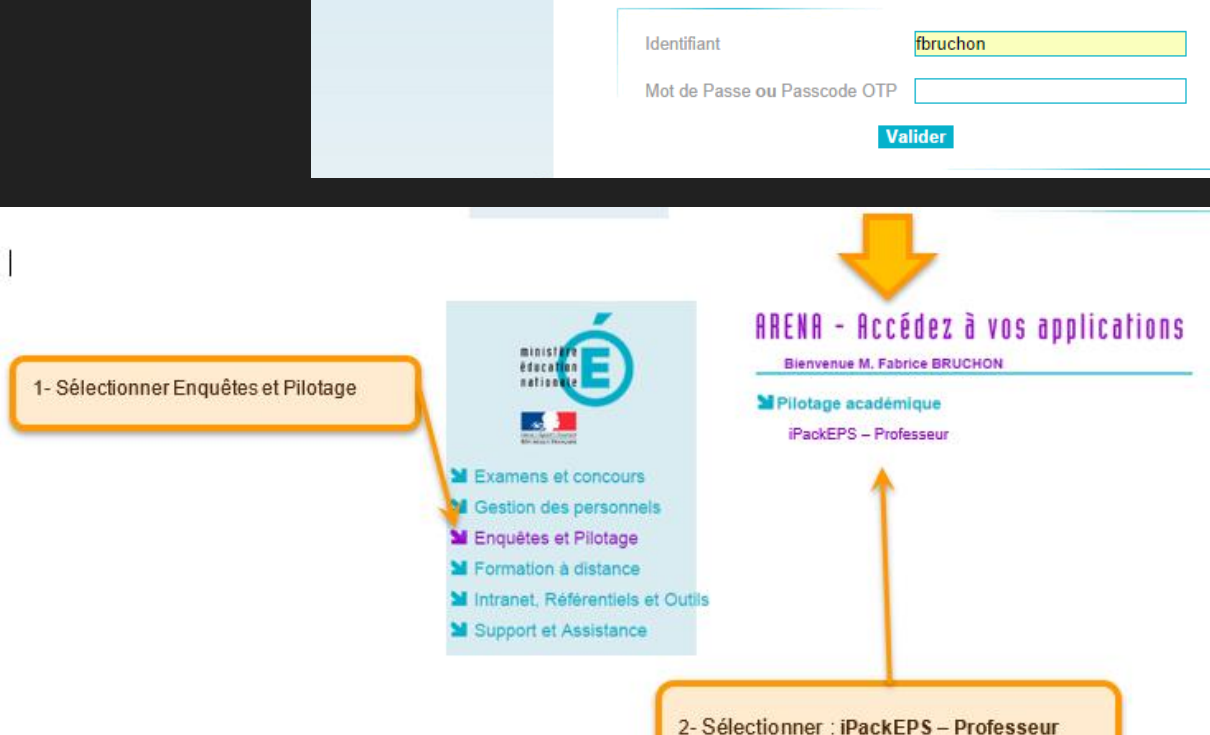

#### **Sélection de votre établissement**

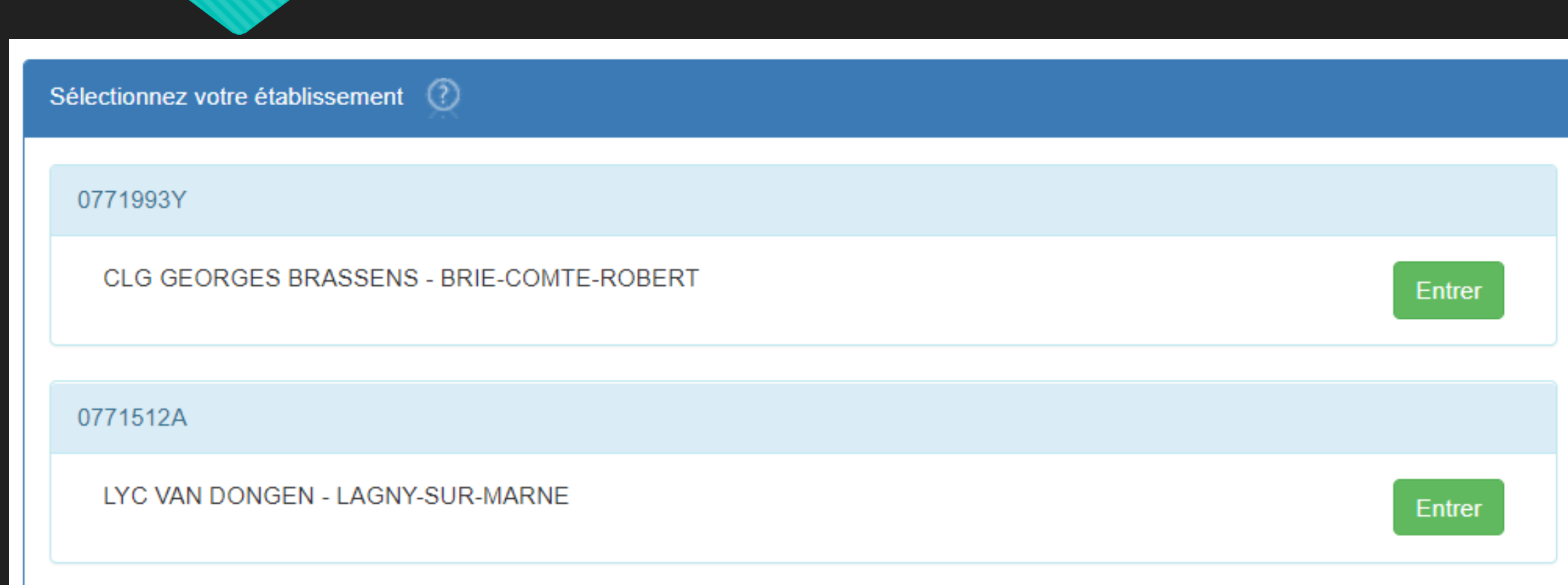

#### **Suivre chaque étape du tableau de bord, de gauche à droite.**

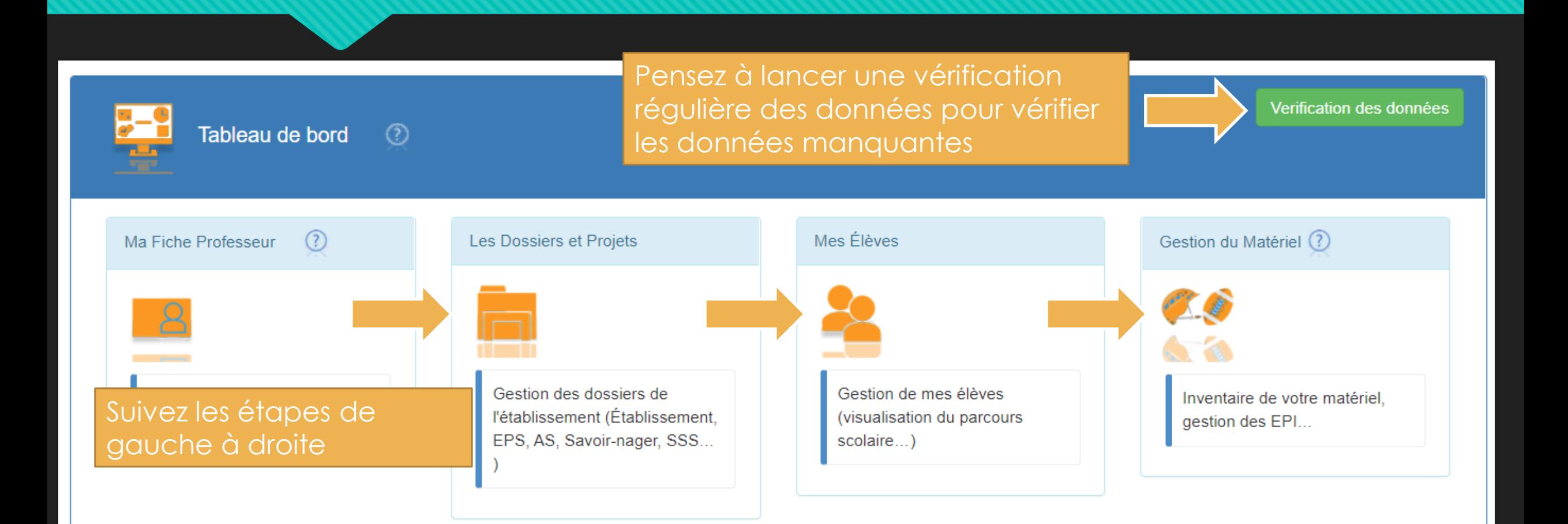

#### **Module [Ma Fiche Professeur]**

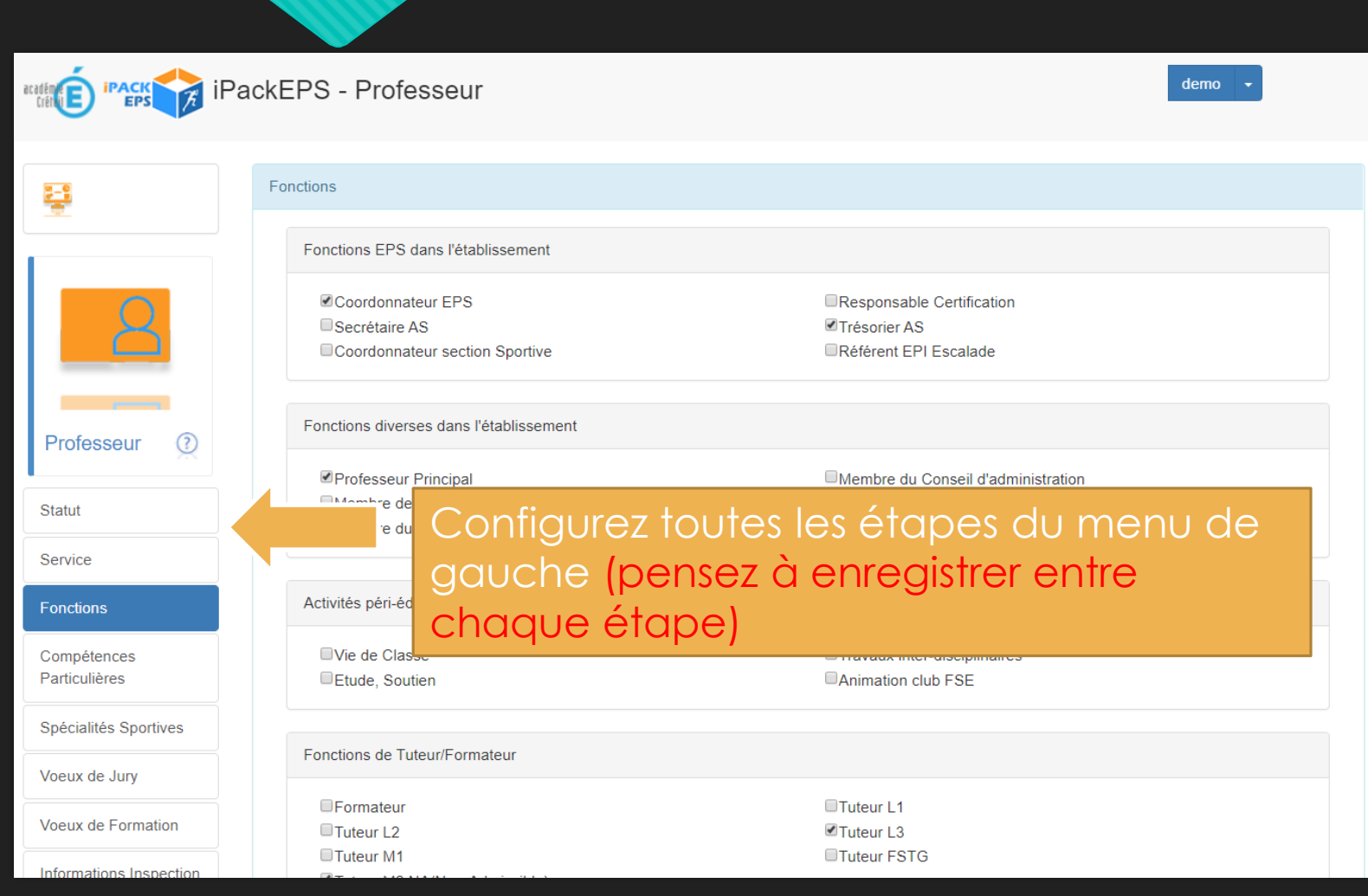

#### **Tableau de bord [Les Dossiers et Projets]**

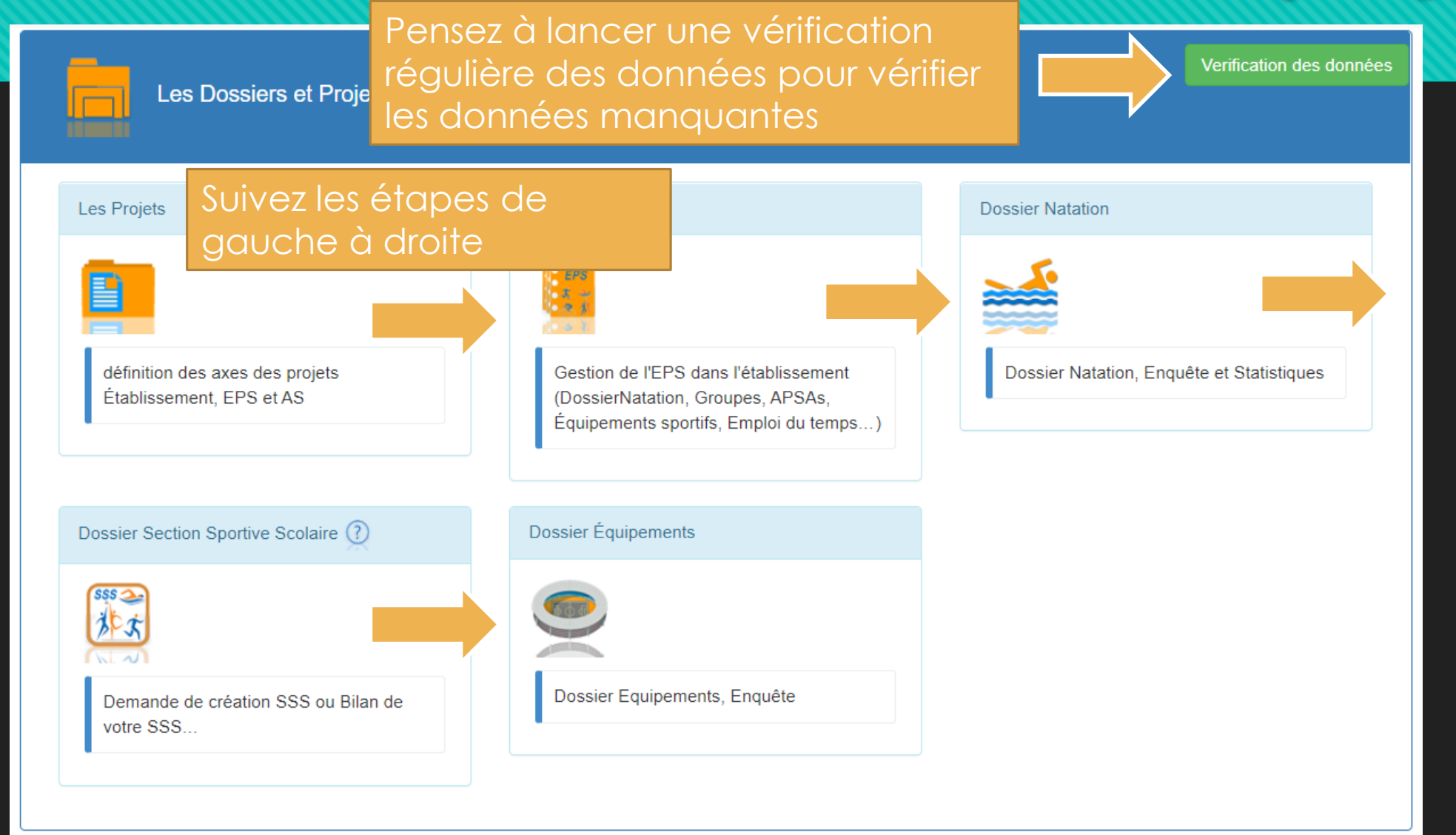

### **Module [Les Projets]**

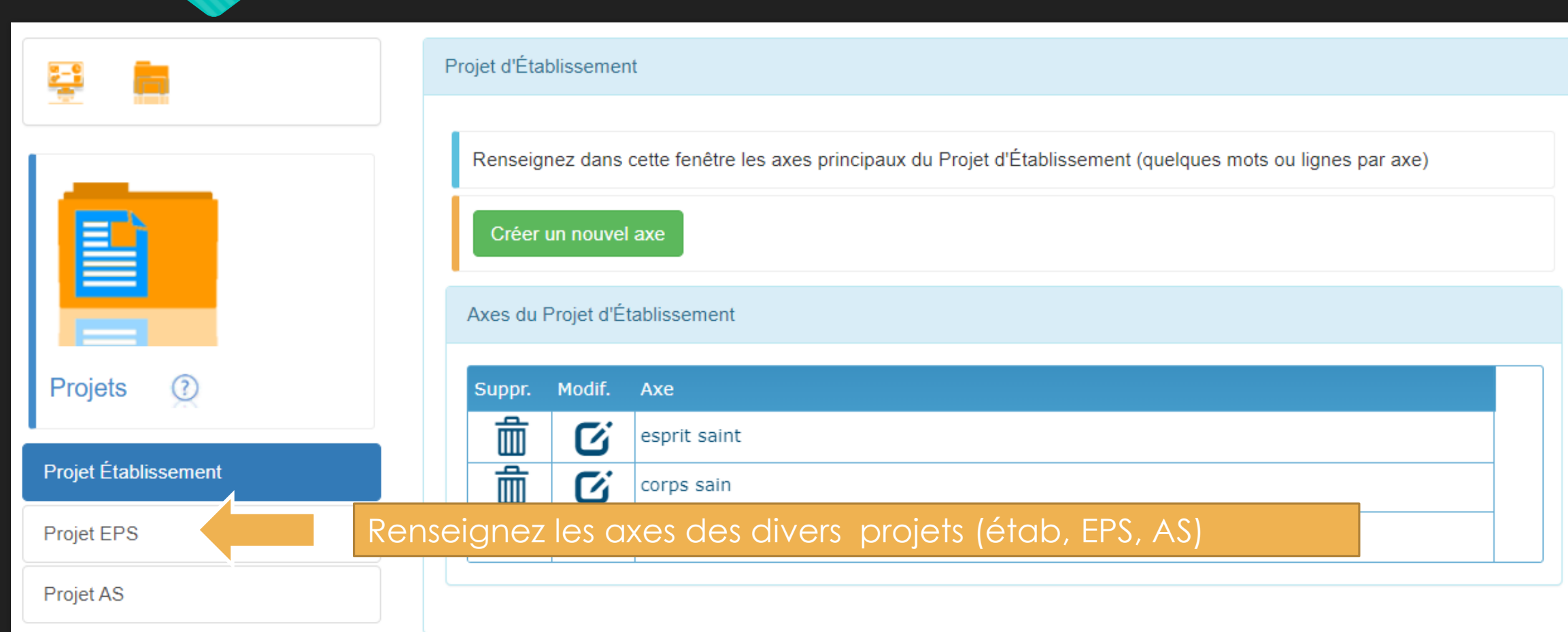

#### **Tableau de Bord [Dossier EPS]**

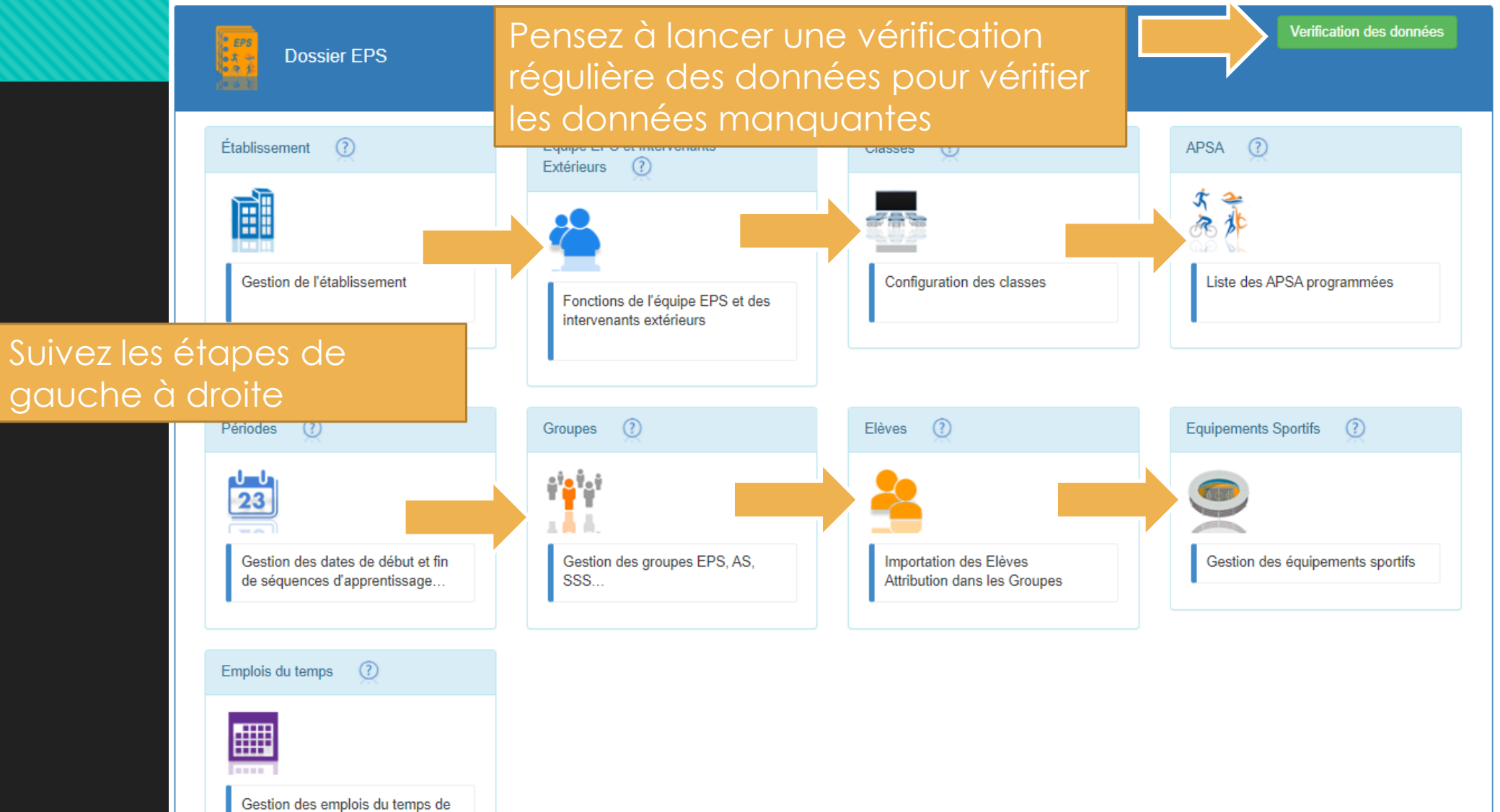

# **Module [Établissement]**

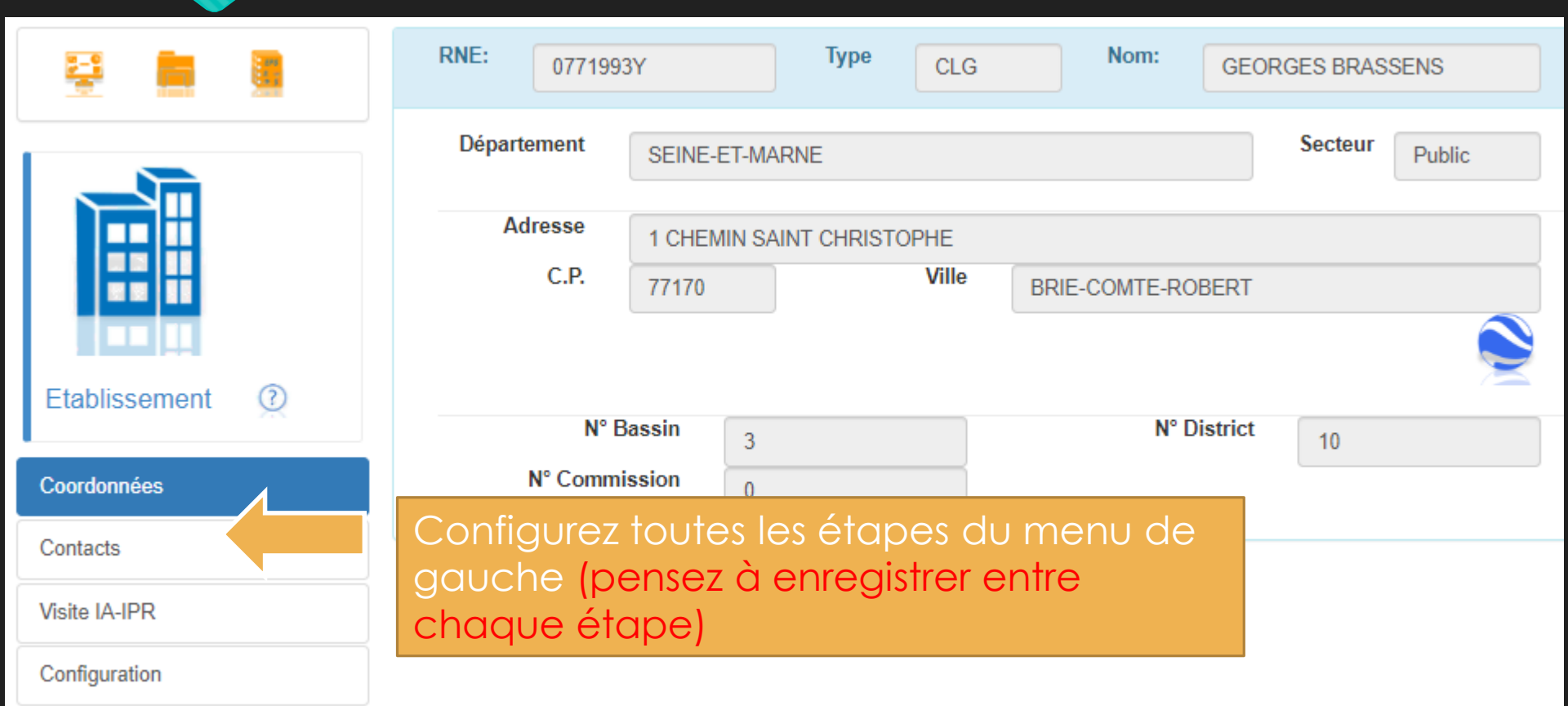

# **Module [Équipe EPS]**

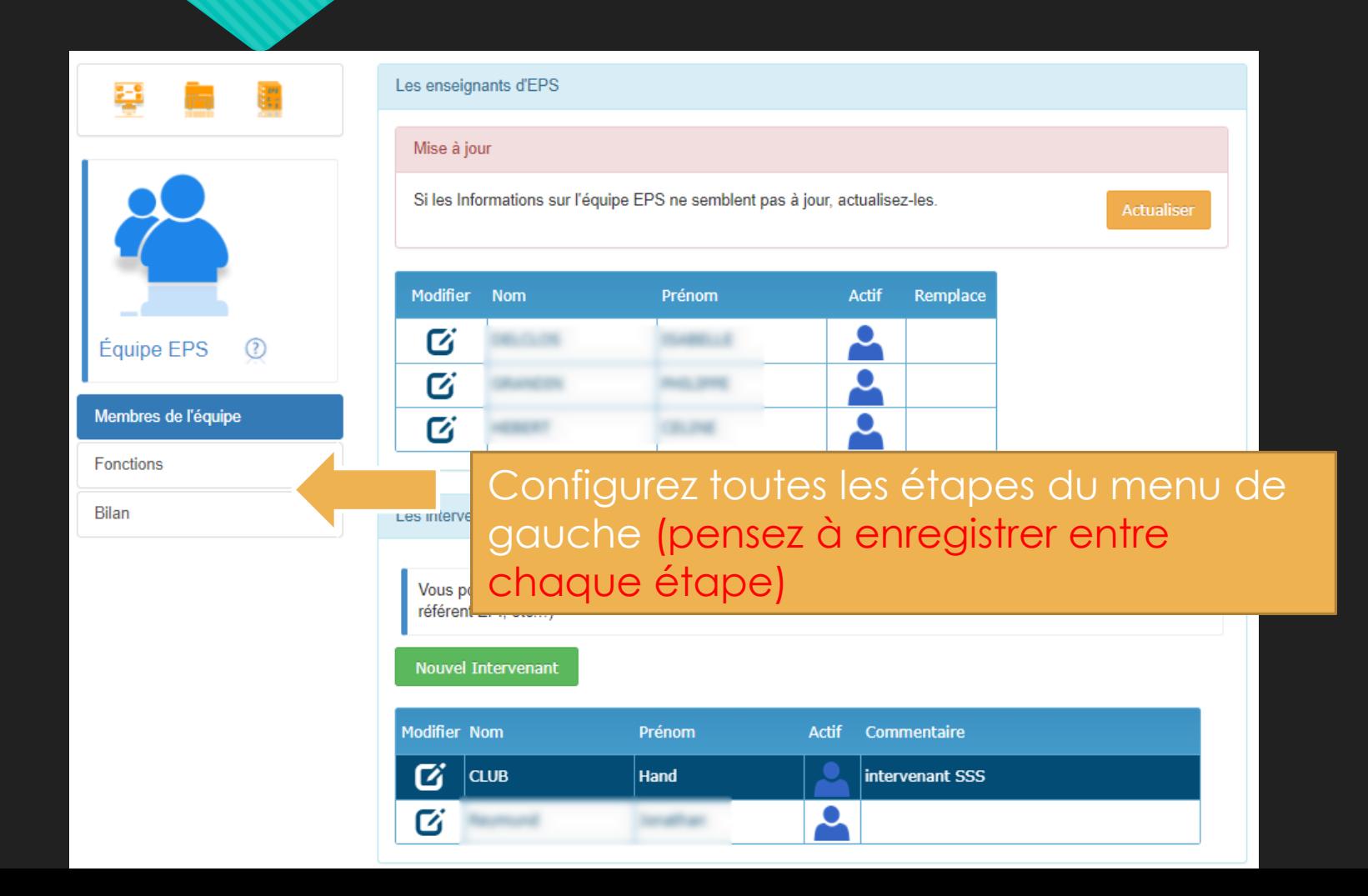

#### **Module [Classes]**

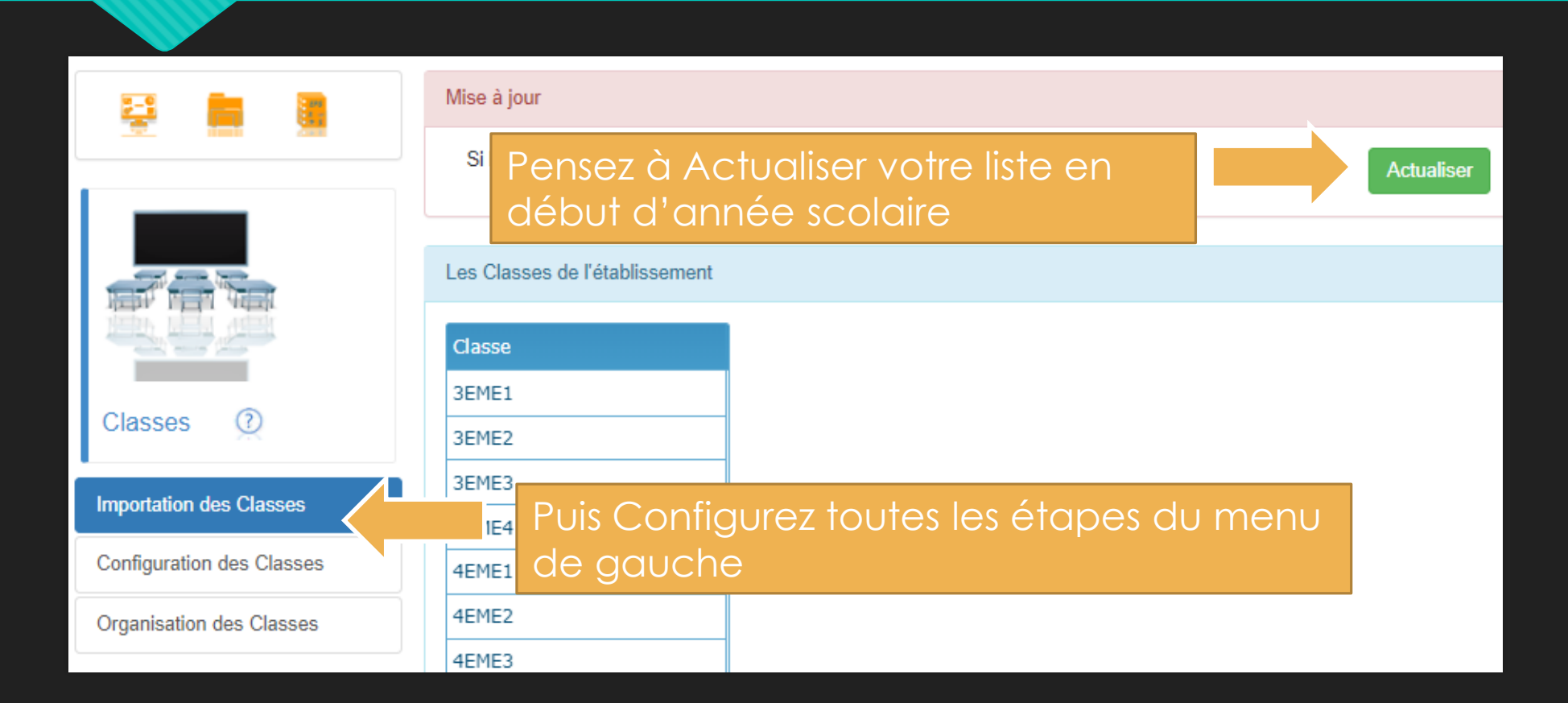

## **Module [APSA Collège ou Voie Pro]**

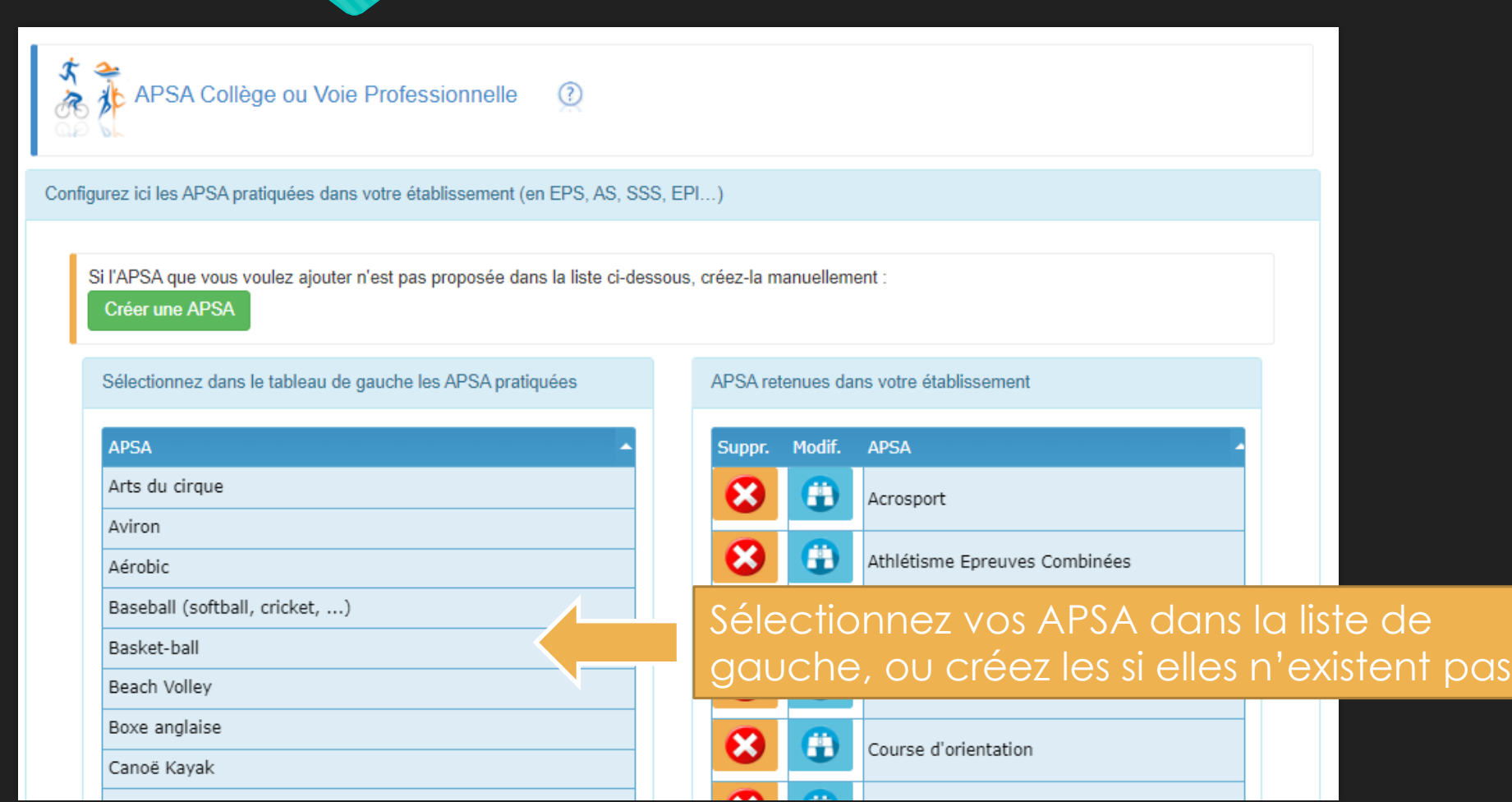

## **Module [APSA Lycée GT]**

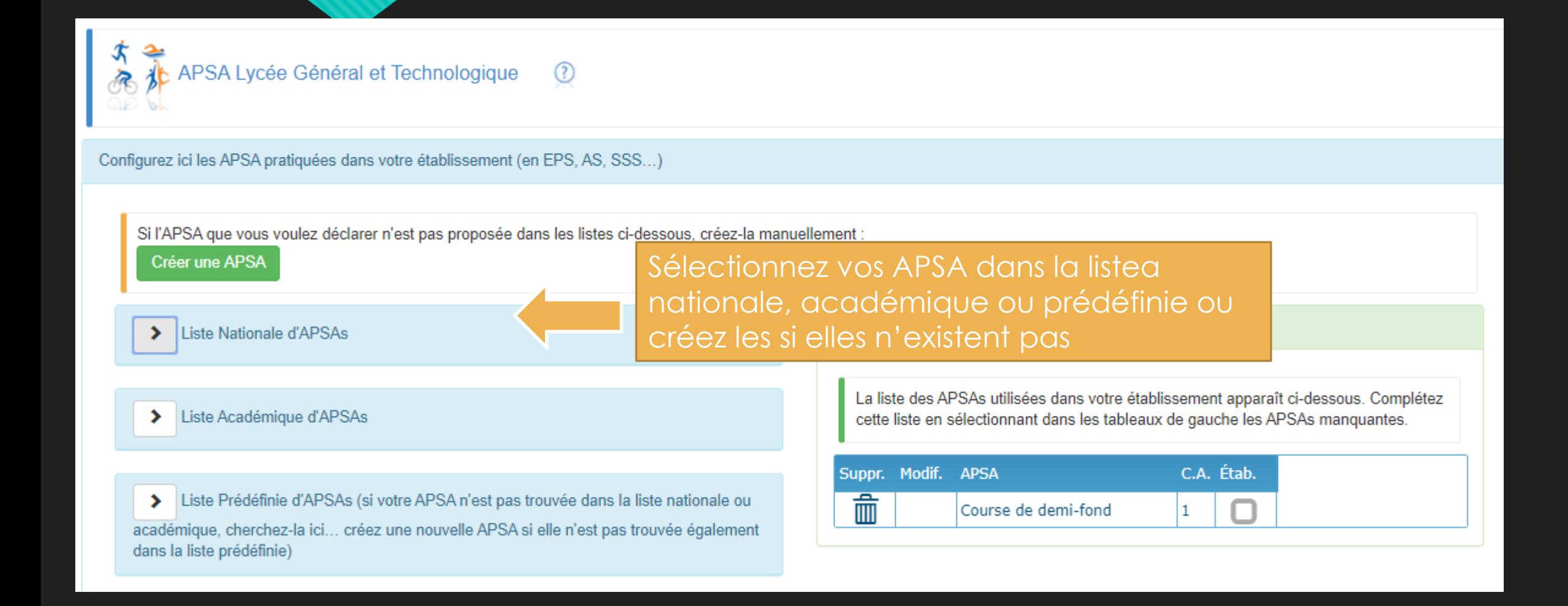

#### **Module [Périodes]**

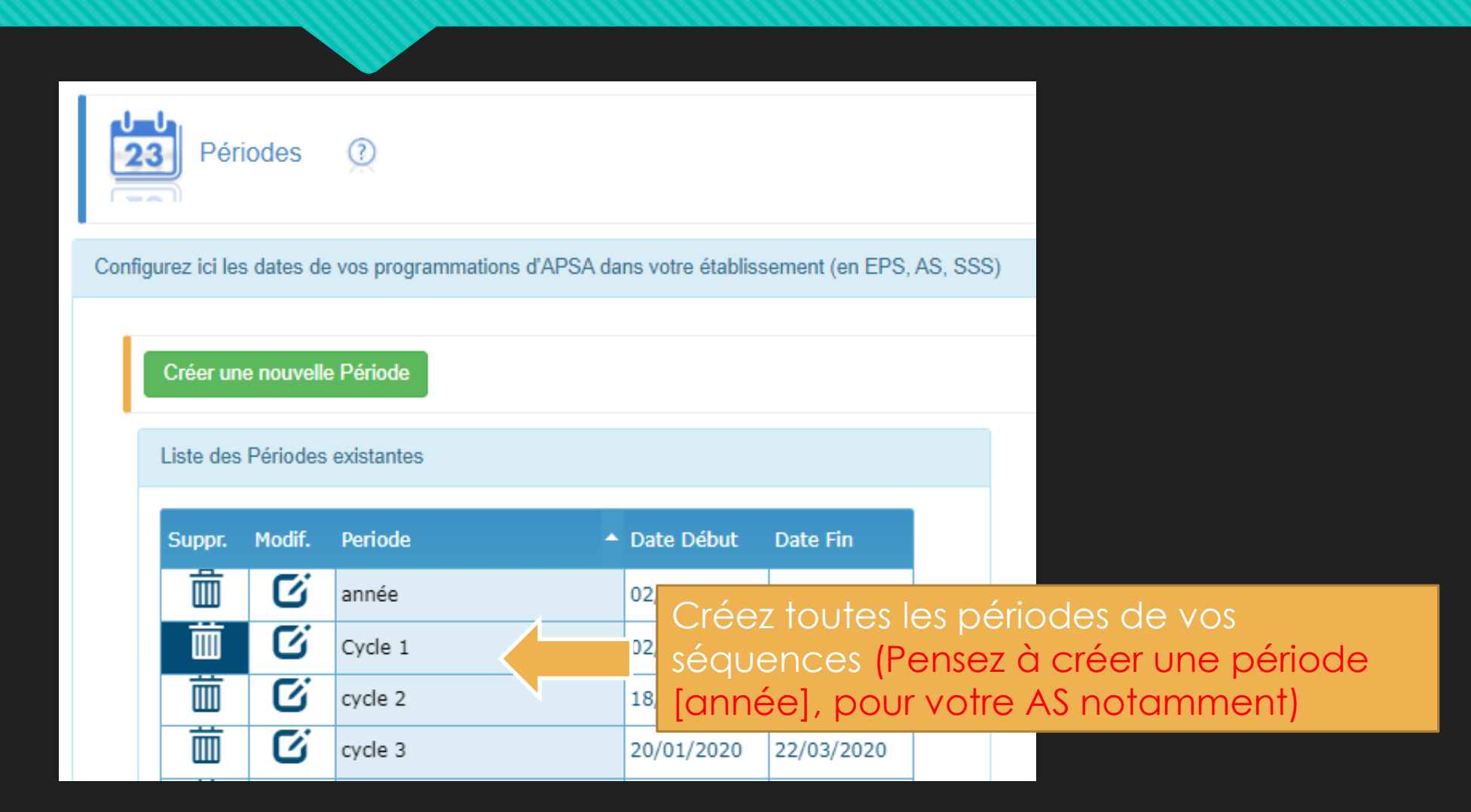

#### **Module [Groupes]**

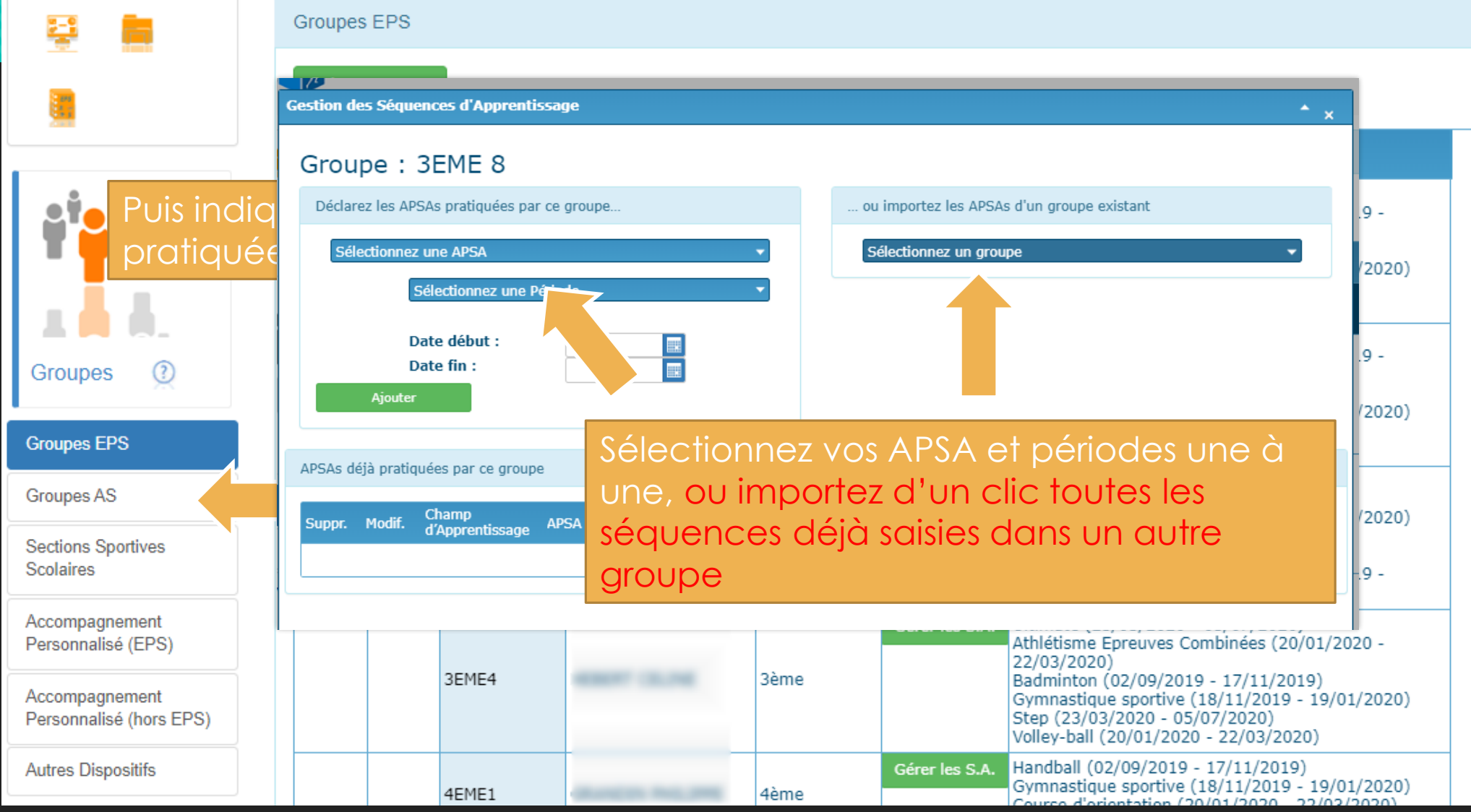

# Module [Élèves] **Sélectionnez le groupe initial**

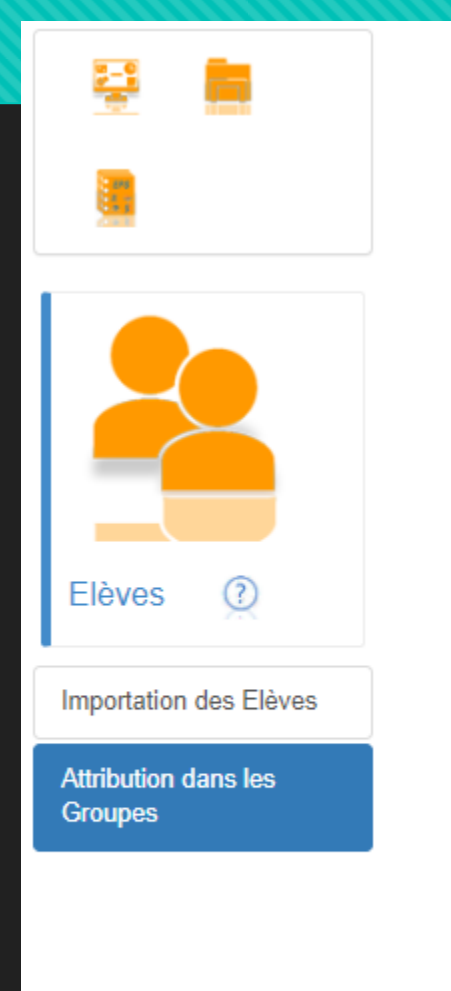

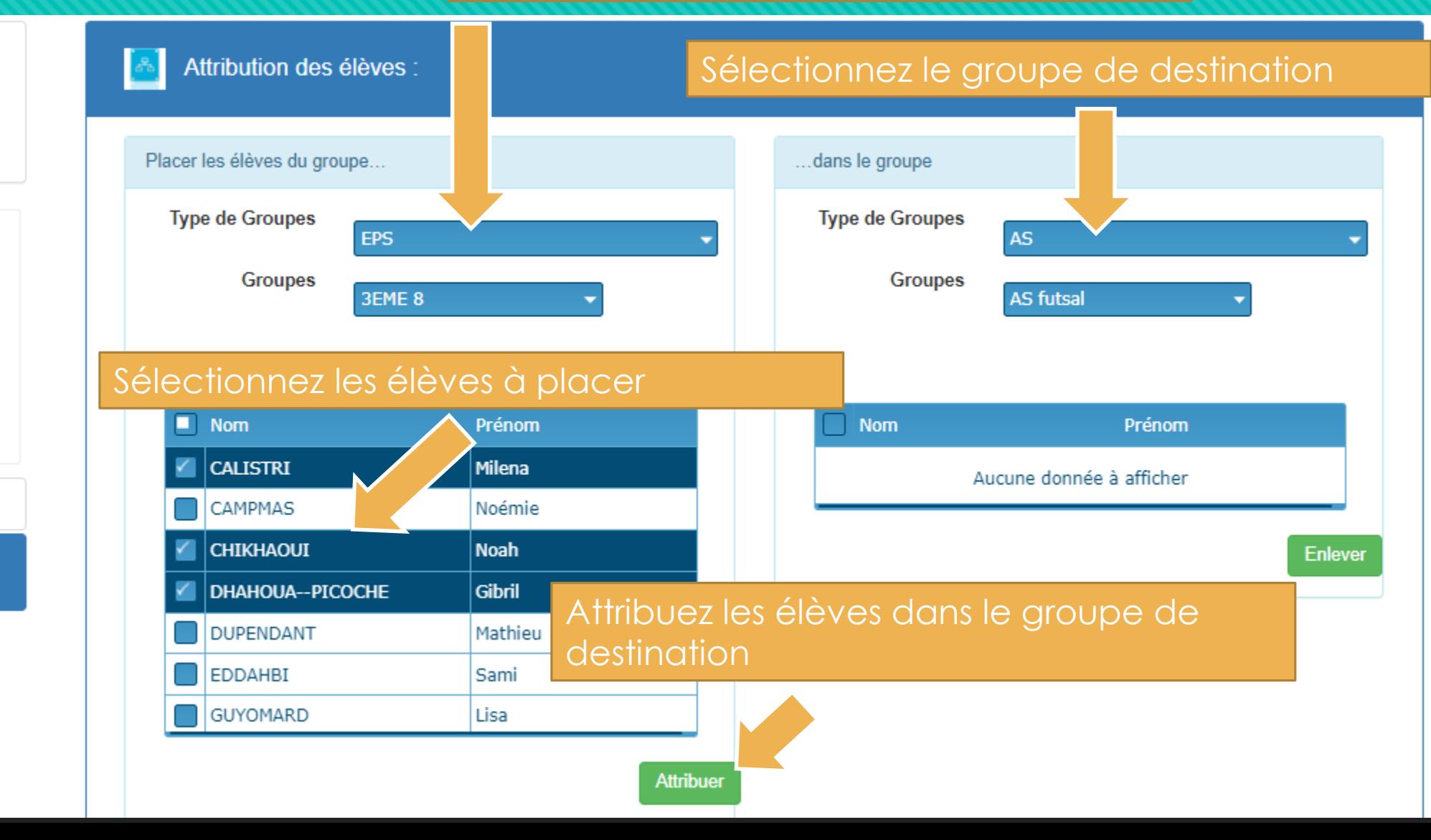

# **Module [Équipements Sportifs]**

liste de tous les équipements

AS, SSS...

**portif** 

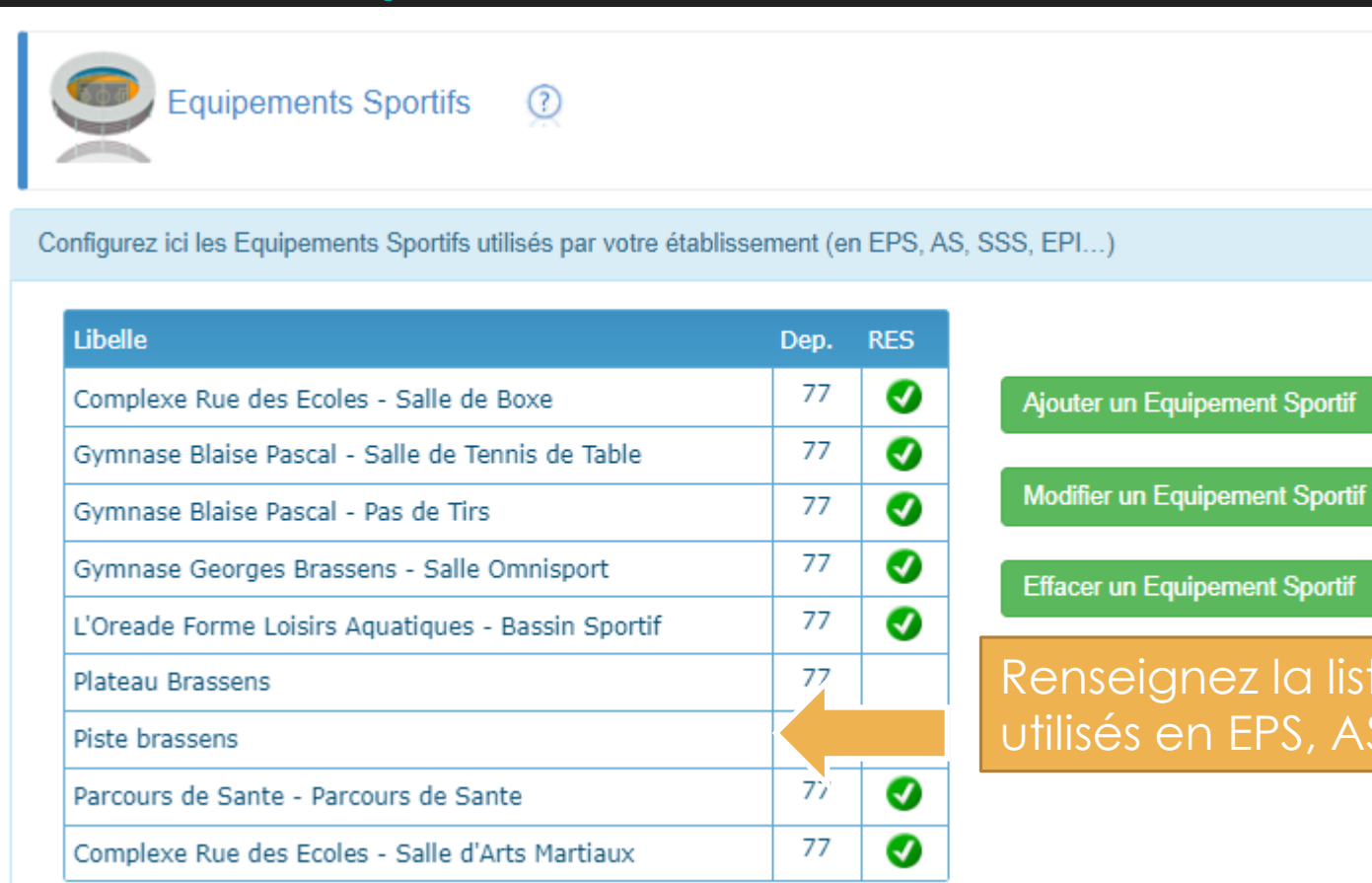

#### **Module [Emploi du Temps]**

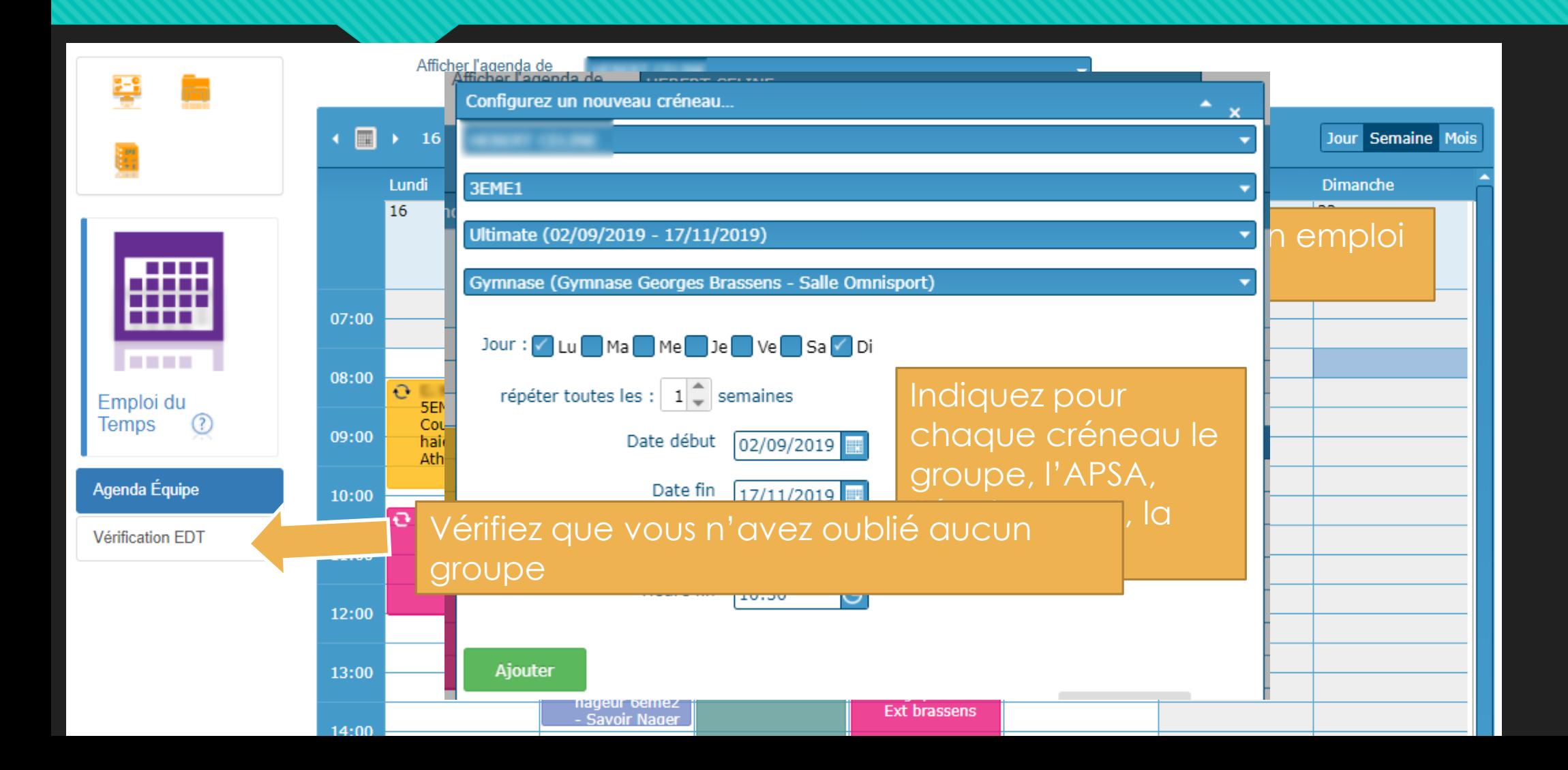

#### **Module [Dossier Natation] : Saisie de l'enquête**

Pour les effectifs qui suivent ne prendre en compte que des élèves du Cycle 3 (6ème).

Nombre d'élèves en 6ème : 200 1. Complétez l'enquête à chaque fin Nombre d'élèves possédant déjà ASSN à 130 l'entrée en 6ème: d'année scolaire Activité Natation La natation est-elle inscrite à votre programmation EPS ? Oui 2. Faites la signer par votre chef Merci de compléter le document, et d'enregistrer les informations saisies en bas de page ... établissement (depuis son interface iPackEPS)**Effectifs Savoir Nager** Pour les effectifs qui suivent ne prendre en compte que des élèves du Cycle 3 (6ème). Un élève est considéré comme NON-NAGEUR (NN) tant qu'il n'a pas validé son ASSN. Nombre d'élèves NN en début d'année : d'élèves sont considérés NN 70 35 % Nombre d'élèves NN en apprentissage : d'élèves NN bénéficient d'un apprentissage 60 86 % Nombre d'élèves NN ayant validé ASSN 50 pendant l'apprentissage : **Bilan ASSN** Nombre d'élèves avant validé ASSN d'élèves NN en apprentissage ont validé ASSN cette année 50 83 % pendant l'année

#### **Module [Dossier Natation] : Consultation des statistiques**

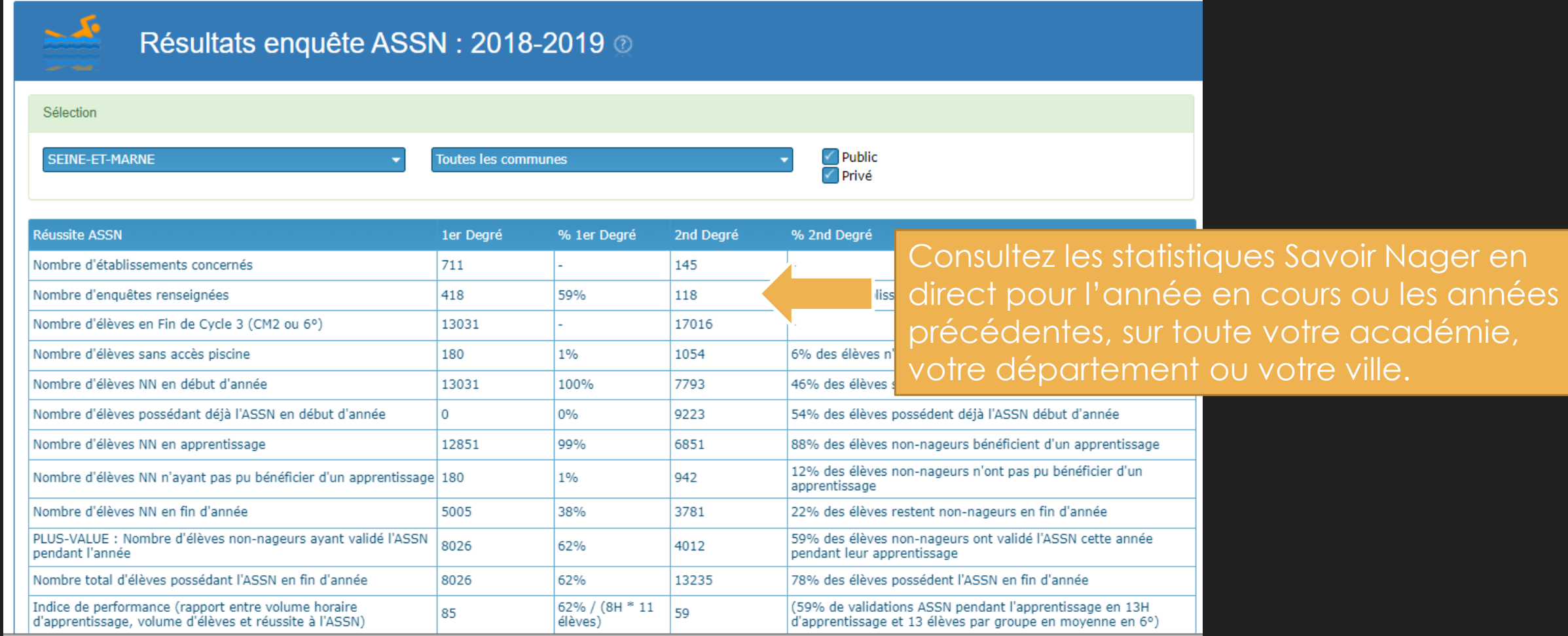

## **Module [Dossier Équipement] : Saisie de l'enquête**

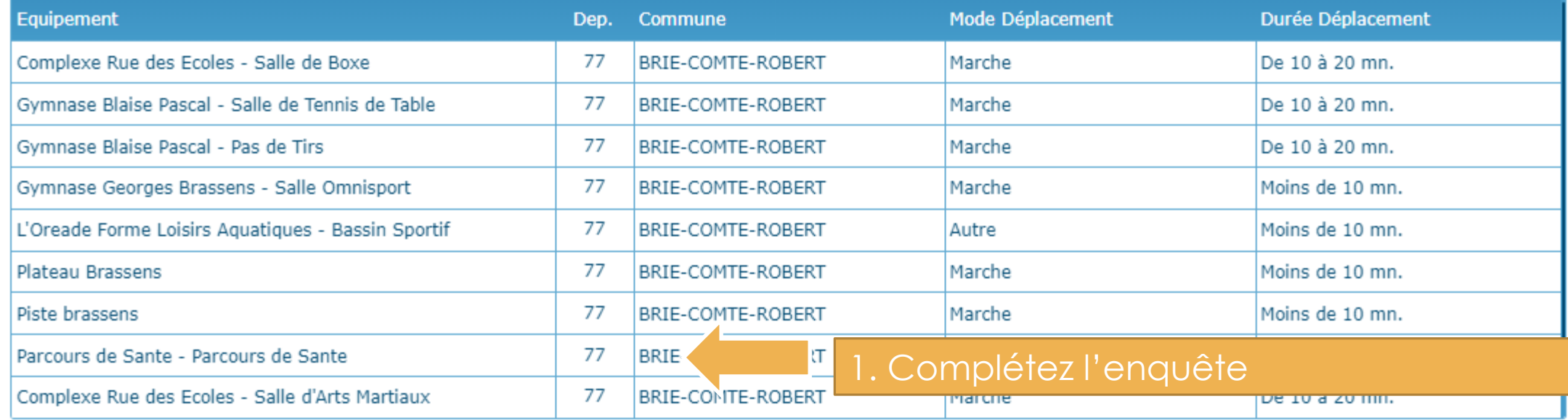

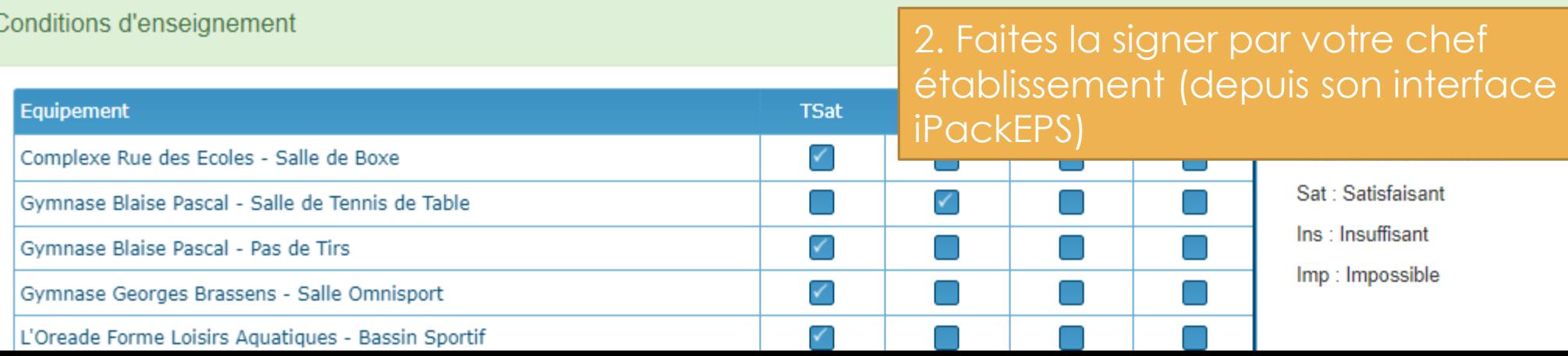

# **Module [Mes Élèves]**

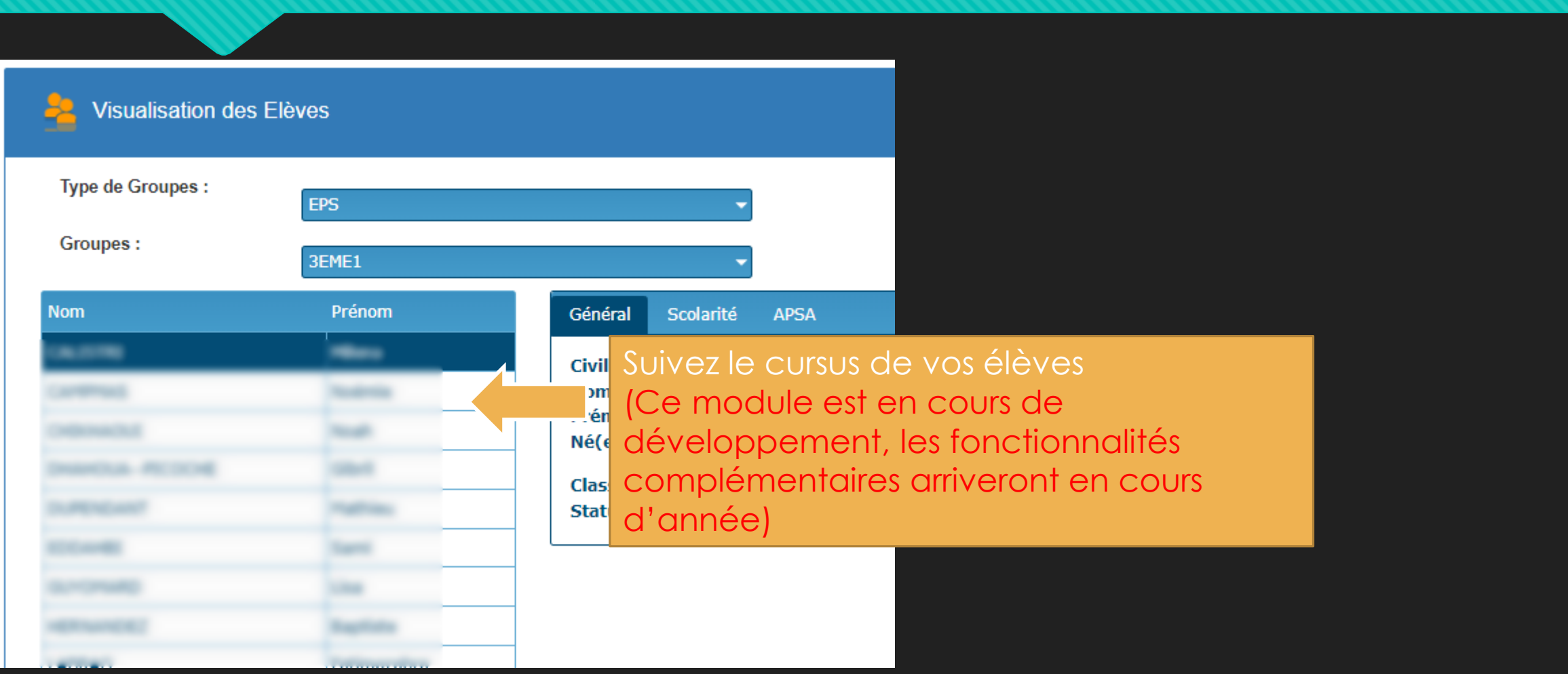

#### **Module [Gestion Matériel EPI]**

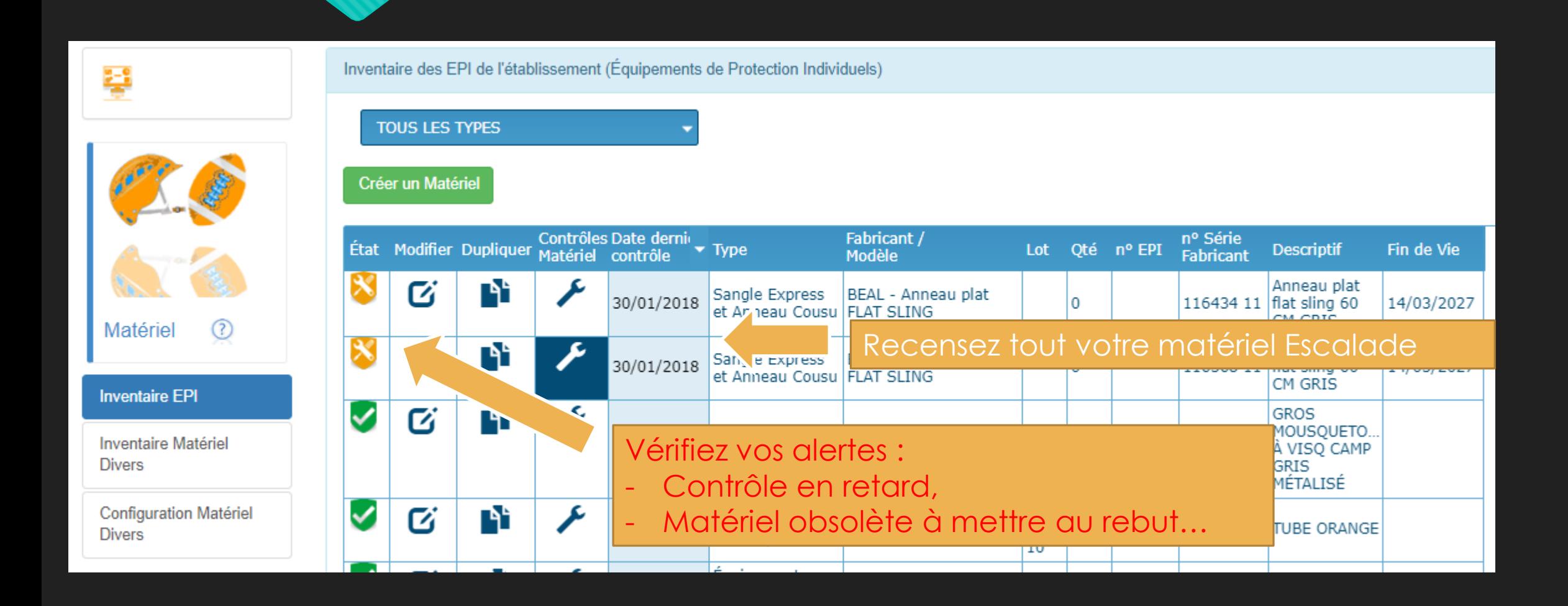

#### **Module [Outils] : Exportez vos listes élèves vers d'autres logiciels**

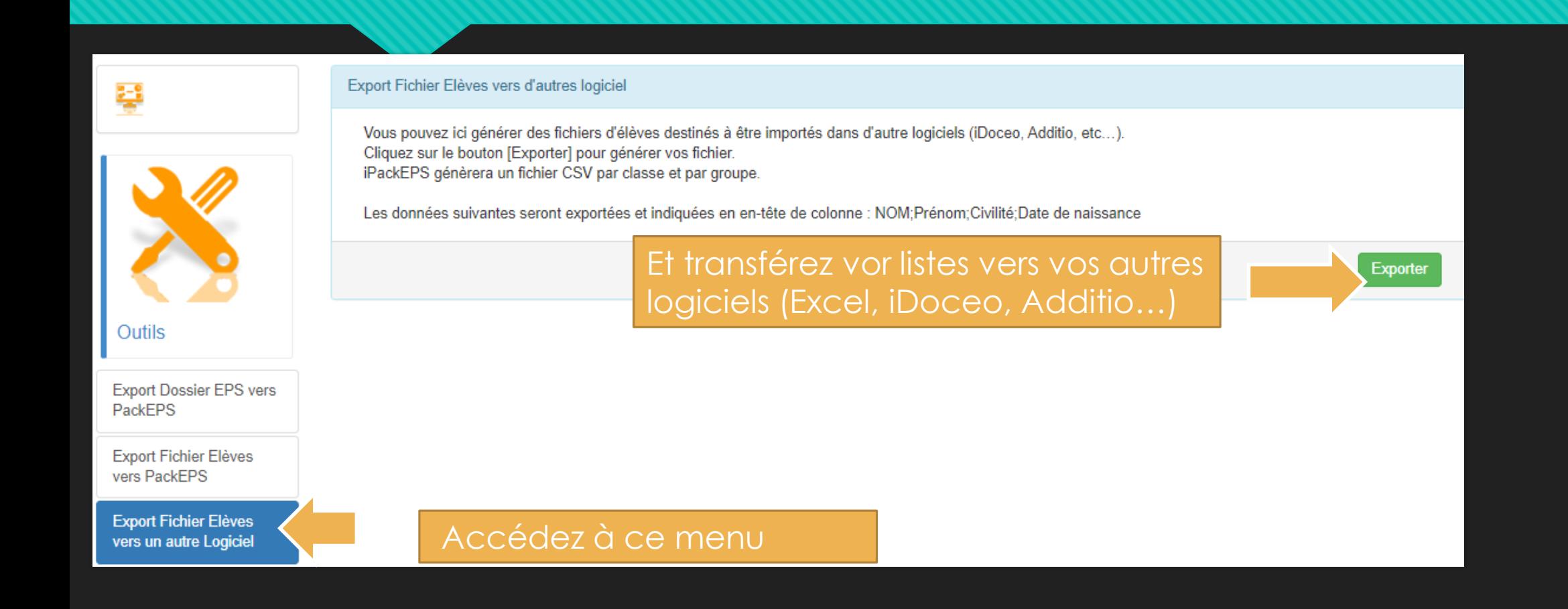